# Politechnika Krakowska im. Tadeusza Kościuszki

# KARTA PRZEDMIOTU

obowiązuje studentów rozpoczynających studia w roku akademickim 2024/2025

Wydział Mechaniczny

Kierunek studiów: Inżynieria Produkcji **Profilial a matematy a matematy element de** Profil: Ogólnoakademicki

Forma sudiów: stacjonarne **Kod kierunku: R** 

Stopień studiów: II

Specjalności: Zarządzanie jakością

### 1 Informacje o przedmiocie

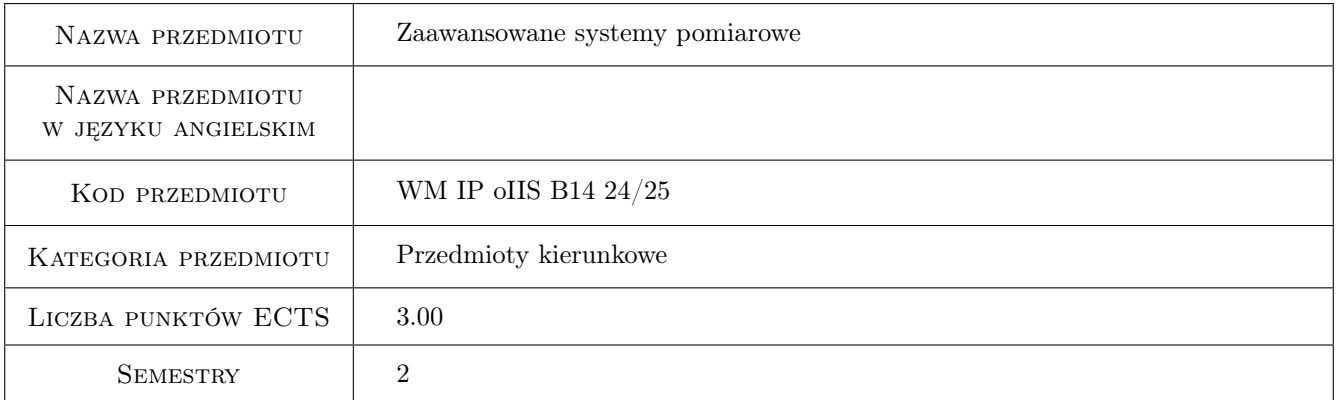

### 2 Rodzaj zajęć, liczba godzin w planie studiów

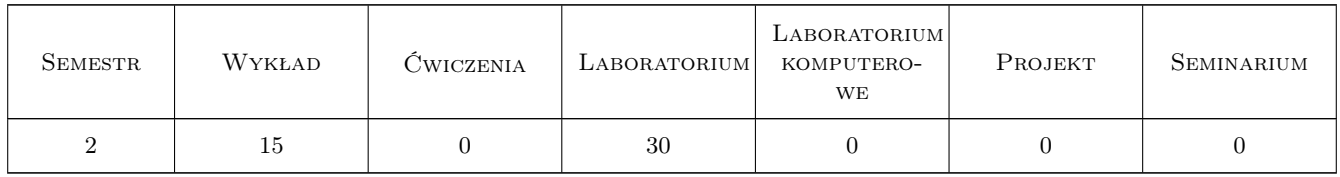

### 3 Cele przedmiotu

Cel 1 Cel przedmiotu 1 Rozszerzenie wiedzy na temat systemów pomiarowych

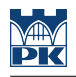

### 4 Wymagania wstępne w zakresie wiedzy, umiejętności i innych **KOMPETENCJI**

- 1 Wymaganie 1 Użytkowanie komputera
- 2 Wymaganie 2 Wiedza z zakresu podstaw metrologii

### 5 Efekty kształcenia

- EK1 Wiedza Efekt kształcenia 1 Absolwent zna i rozumie nowoczesne standardowe i niestandardowe metody diagnostyki, kontroli oraz metody pomiarowe i programy pomiarowo-sterujące w zakresie inżynierii mechanicznej, odnoszące się zarówno do budowy nowych urządzeń, kontroli procesów jak i problemów eksploatacji.
- EK2 Wiedza Efekt kształcenia 2 Absolwent zna i rozumie najważniejsze problemy inżynierii produkcji w zakresie planowania i sterowania produkcją, systemów zarządzania przedsiębiorstwem oraz inteligentnych systemów wytwarzania.
- EK3 Wiedza Efekt kształcenia 3 Absolwent zna i rozumie zaawansowane zagadnienia z zakresu budowy wybranych nowoczesnych urządzeń technicznych, zaawansowanych technik wytwarzania oraz projektowania procesów i oprzyrządowania technologicznego.
- EK4 Umiejętności Efekt kształcenia 4 Absolwent potrafi zaprojektować zgodnie ze specyfikacją maszynę lub urządzenie z zastosowaniem komputerowego wspomagania projektowania maszyn; odwzorować i wymiarować elementy maszyn i urządzeń z zastosowaniem komputerowego wspomagania projektowania oraz dobrze wykorzystywać programy CAD 2D i 3D.
- EK5 Umiejętności Efekt kształcenia 5 Absolwent potrafi organizować stanowiska naukowo-badawcze i prowadzić badania naukowe.
- EK6 Umiejętności Efekt kształcenia 6 Absolwent potrafi posługiwać się zaawansowanymi systemami CAx w rozwiazywaniu złożonych zadań inżynierskich właściwych dla studiowanej specjalności.
- EK7 Kompetencje społeczne Absolwent jest gotowy do ciągłego dokształcania się podnoszenia kompetencji zawodowych i społecznych, inspirowania swojego zespołu do poszukiwania aktualnych rozwiązań technicznych, technologicznych i organizacyjnych w literaturze przedmiotu.
- EK8 Kompetencje społeczne Efekt kształcenia 8 Absolwent jest gotowy do współpracy w zespole jako jego członek, lider grupy, osoba inspirująca innowacyjne rozwiązania.
- EK9 Kompetencje społeczne Efekt kształcenia 9 Absolwent jest gotowy do kultywowania i upowszechniania właściwych wzorców roli wykształconego inżyniera w społeczeństwie, w szczególności dotyczących propagowania nowoczesnych rozwiązań technicznych, ich wpływu na polepszenie jakości życia mieszkańców oraz jakości i konkurencyjności ich pracy, jak również formułowania i przekazywania opinii w sposób zrozumiały dla obywateli nie posiadających wykształcenia technicznego.

### 6 Treści programowe

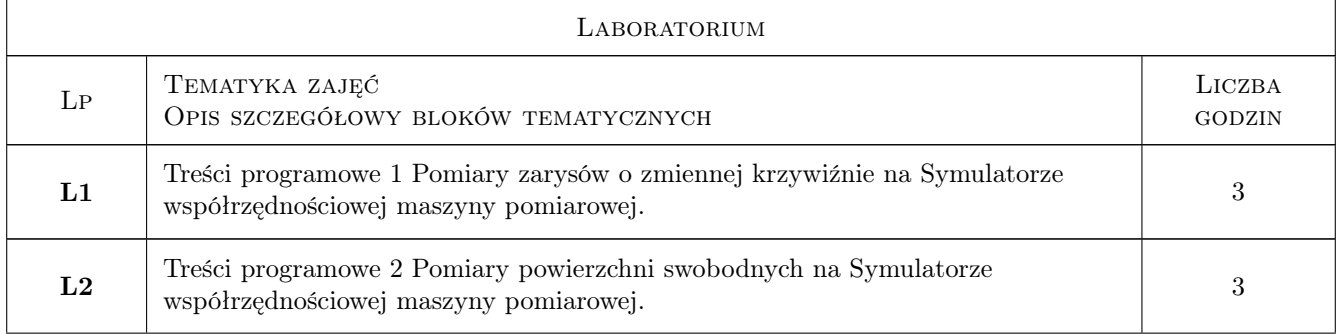

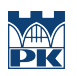

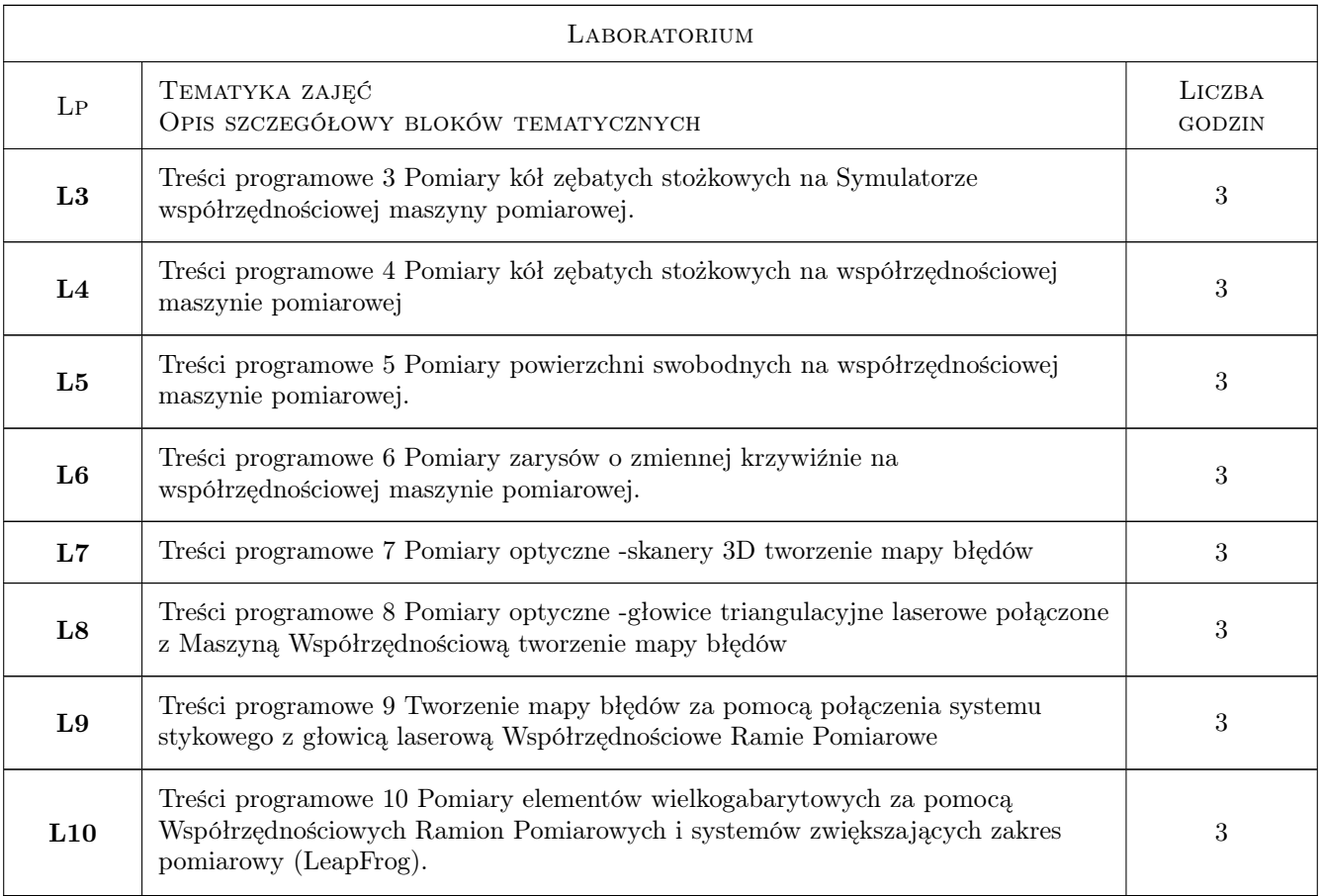

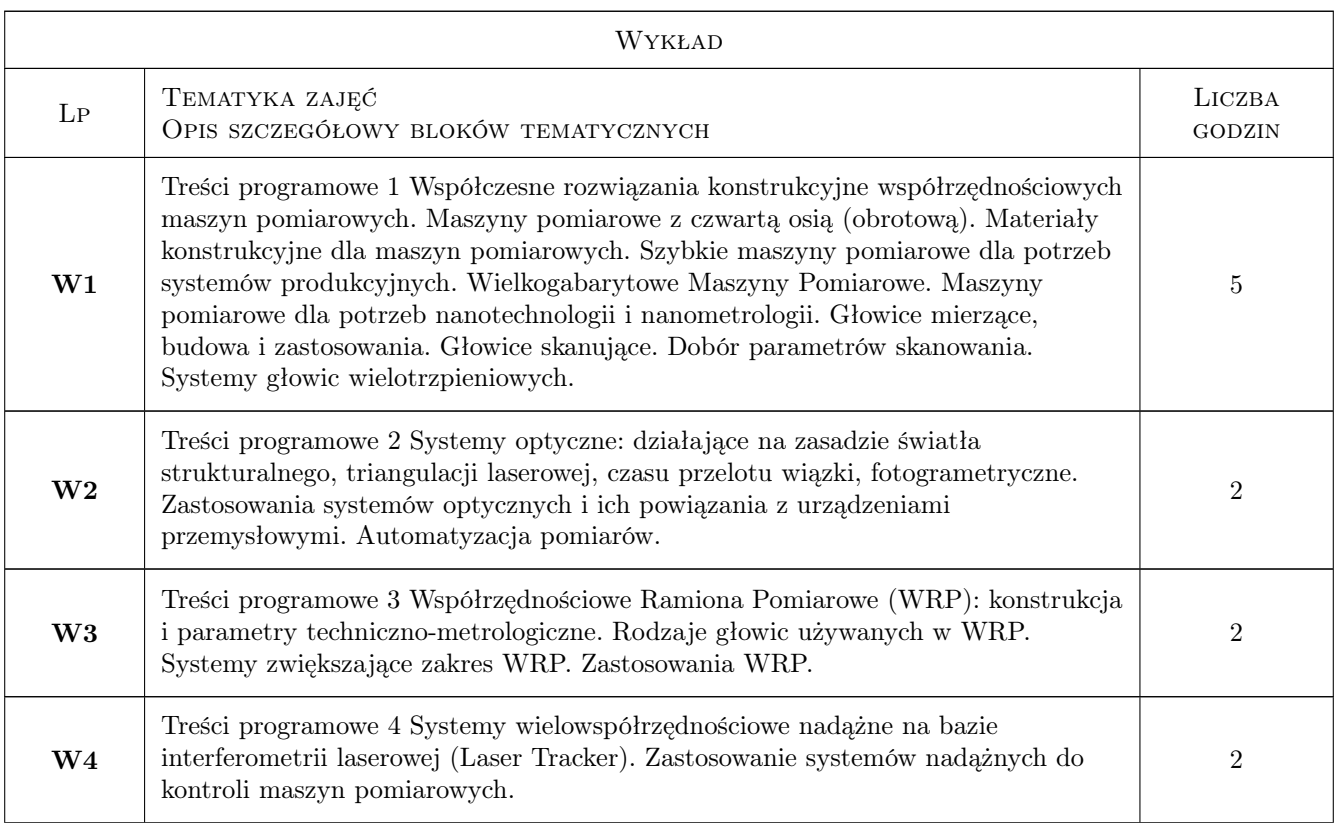

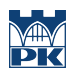

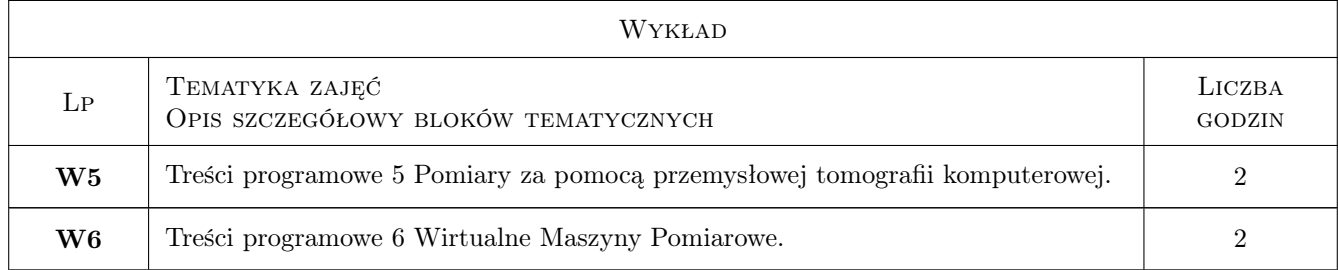

### 7 Narzędzia dydaktyczne

- N1 Narzędzie 1 Wykłady
- N2 Narzędzie 2 Laboratoria komputerowe
- N3 Narzędzie 3 Dyskusja
- N4 Narzędzie 4 Prezentacje multimedialne
- N5 Narzędzie 5 Praca w grupie

### 8 Obciążenie pracą studenta

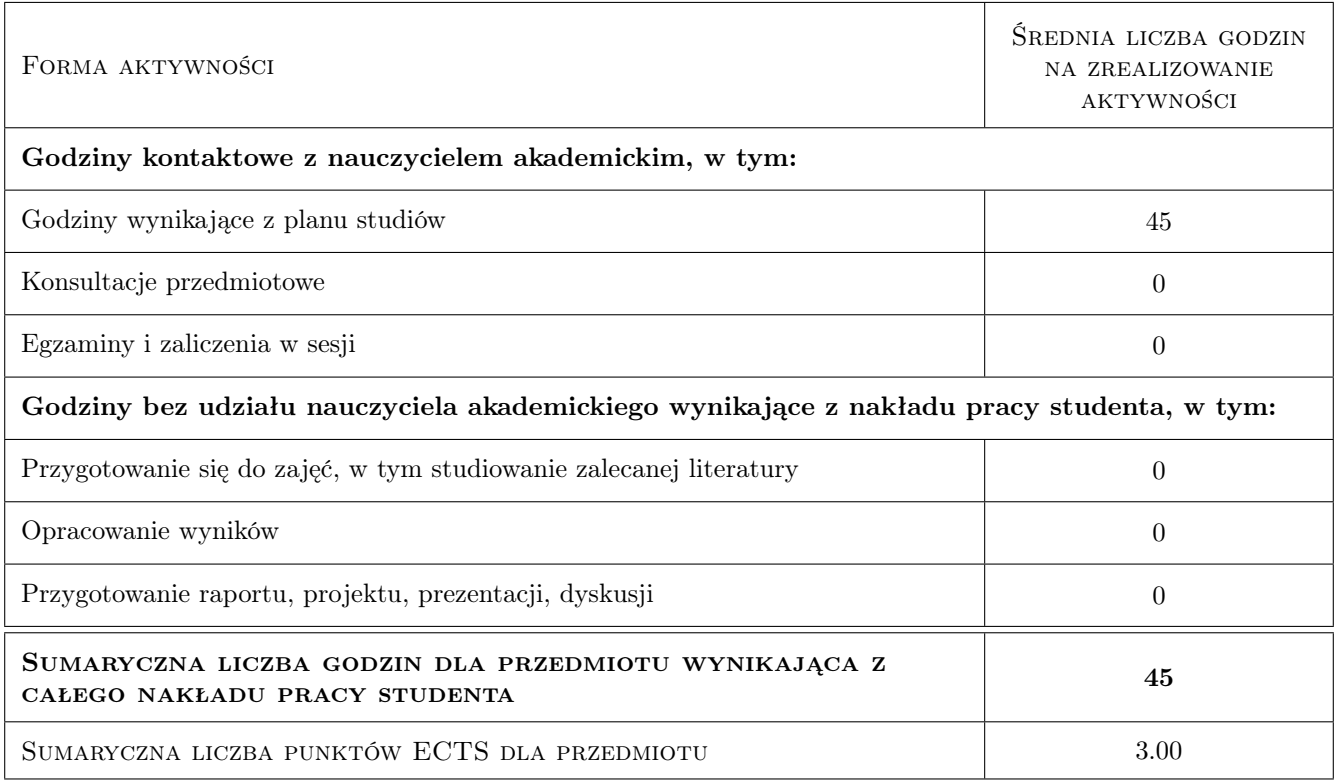

### 9 Sposoby oceny

#### Ocena formująca

F1 Ocena 1 Sprawozdanie z ćwiczenia laboratoryjnego

#### Ocena podsumowująca

P1 Ocena 1 Kolokwium

#### Warunki zaliczenia przedmiotu

 $\mathbf{W1}$ Ocena 1 Wykonanie sprawozdań z wszystkich ćwiczeń +Kolokwium

#### Ocena aktywności bez udziału nauczyciela

B1 Ocena 1 Wykonanie sprawozdań z wszystkich ćwiczeń.

### Kryteria oceny

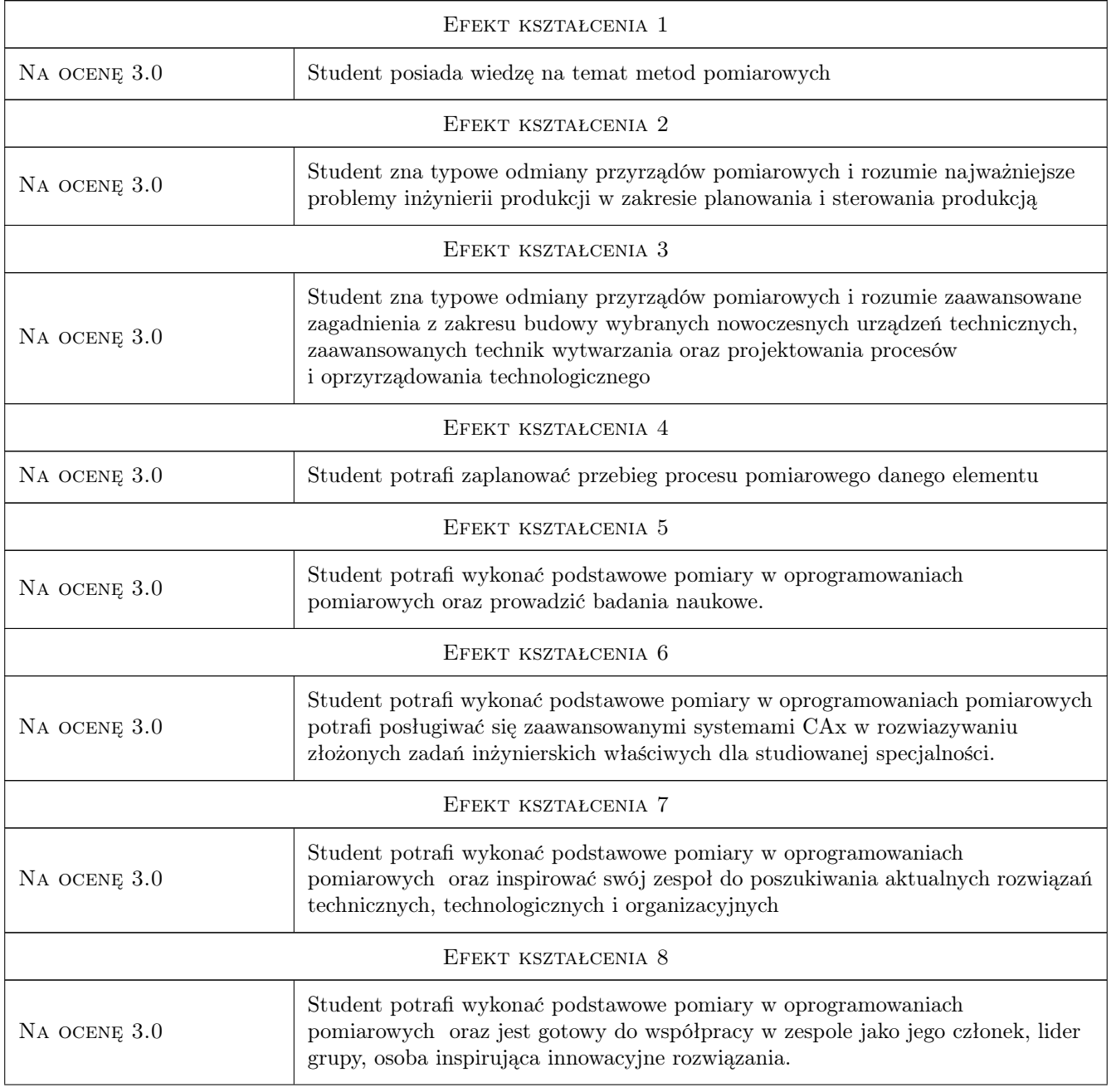

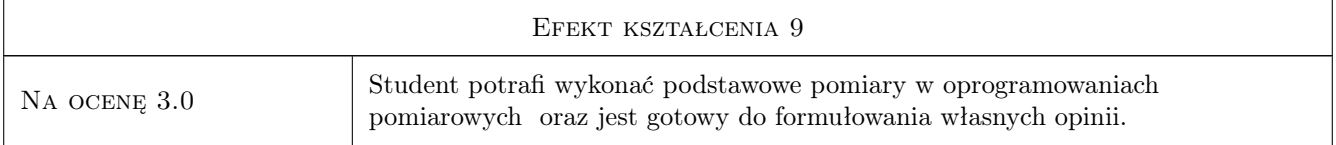

## 10 Macierz realizacji przedmiotu

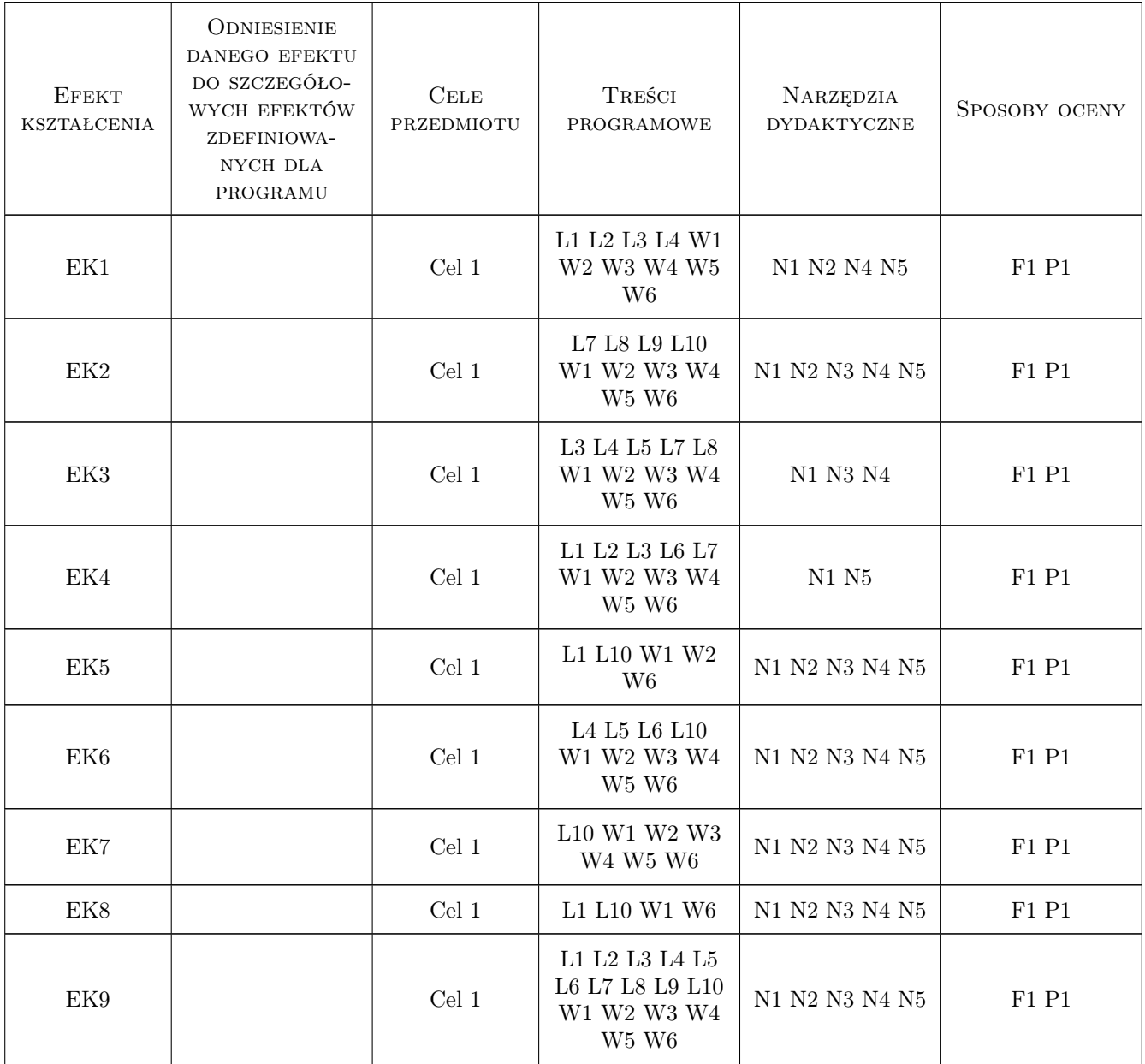

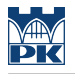

### 11 Wykaz literatury

#### Literatura podstawowa

[1 ] Eugeniusz Ratajczyk, Adam Woźniak — Współrzędnościowe systemy pomiarowe, Warszawa, 2016, OWPW

#### Literatura uzupełniająca

[1 ] Jerzy Sładek — Dokładność Pomiarów Współrzędnościowych, Kraków, 2011, Politechnika Krakowska

#### Literatura dodatkowa

[1 ] Autor — Podręcznik metrologii Mitutoyo, Miejscowość, 2019, Wydawnictwo

#### 12 Informacje o nauczycielach akademickich

#### Osoba odpowiedzialna za kartę

dr hab., prof. PK Ksenia, Irena Ostrowska (kontakt: ksenia.ostrowska@pk.edu.pl)

#### Osoby prowadzące przedmiot

1 mgr inż. Maciej Gruza (kontakt: maciej.gruza@mech.pk.edu.pl)

2 mgr inż. Piotr Gąska (kontakt: piotr.gaska@mech.pk.edu.pl)

3 dr inż. Barbara Juras (kontakt: juras@mech.pk.edu.pl)

4 dr inż. Robert Kupiec (kontakt: robert.kupiec@mech.pk.edu.pl)

### 13 Zatwierdzenie karty przedmiotu do realizacji

(miejscowość, data) (odpowiedzialny za przedmiot) (dziekan)

PRZYJMUJĘ DO REALIZACJI (data i podpisy osób prowadzących przedmiot)

. . .